#### ФЕДЕРАЛЬНОЕ ГОСУДАРСТВЕННОЕ БЮДЖЕТНОЕ ОБРАЗОВАТЕЛЬНОЕ УЧРЕЖДЕНИЕ ВЫСШЕГО ОБРАЗОВАНИЯ «КАМЧАТСКИЙ ГОСУДАРСТВЕННЫЙ ТЕХНИЧЕСКИЙ УНИВЕРСИТЕТ» (ФГБОУ ВО «КамчатГТУ»)

Факультет информационных технологий

Кафедра «Информационные системы»

УТВЕРЖДАЮ Декан факультета информационных технологий  $\bigcup_{\mathcal{M}}$ <sub>орке</sub> И.А. Рычка «17» марта 2021 г.

### **РАБОЧАЯ ПРОГРАММА ДИСЦИПЛИНЫ**

**«Программирование в среде СУБД»** 

направление подготовки 09.03.03 Прикладная информатика (уровень бакалавриата)

направленность (профиль): «Прикладная информатика в экономике»

> Петропавловск-Камчатский, 2021

Рабочая программа дисциплины составлена на основании ФГОС ВО по направлению подготовки 09.03.03 «Прикладная информатика», профиль «Прикладная информатика в экономике», учебного плана ФГБОУ ВО «КамчатГТУ».

Составитель рабочей программы:

Старший преподаватель кафедры ИС  $\mathbb{C}$   $\mathbb{C}$   $\mathbb{C}$   $\mathbb{C}$  E.A. Малова

 $\frac{1}{\sqrt{\frac{1}{\pi}} \frac{1}{\pi}}$  E.A. Man

Рабочая программа рассмотрена на заседании кафедры «Информационные системы». «05» марта 2021 г., протокол № 7.

Заведующий кафедрой «Информационные системы», д.т.н., профессор

«<u>05» марта</u> 2021 г.<br>
(полнись) И.Г. Проценко (Ф.И.О.) (полпись)

# 1. ПЕЛИ И ЗАЛАЧИ УЧЕБНОЙ ЛИСПИПЛИНЫ

# Цели и задачи изучения дисциплины

Программирование в среде систем управления базами данных (СУБД) является важной составной частью цикла проектирования информационных систем. Такое программирование позволяет осуществлять гибкую настройку СУБД встроенными средствами этой СУБД.

В рамках данного курса рассматриваются как настольные СУБД (MSAccess), так и серверные СУБД (MySQL, PostgreSQL).

Целью преподавания дисциплины является формирование у студентов теоретических знаний и практических навыков работы с настольными и серверными СУБД в части их настройки и программирования на встроенном языке запросов (SQL).

Задачами изучения дисциплины «Программирование в среде СУБД» являются:

- сформировать системное базовое представление, первичные знания о различных классах СУБД;

- сформировать умения и навыки работы в различных СУБД;

- дать представление о роли и месте СУБД в процессе проектирования информационной системы.

В результате изучения дисциплины студент должен:

Знать: основные понятия и термины, связанные с работой в СУБД; синтаксис языка запросов SQL; основы разработки баз данных средствами СУБД MySQL, PostgreSQL; теоретические основы индексации данных в базах данных; принципы создания системы прав доступа в базе данных; основные виды нереляционных СУБД.

Уметь: настраивать СУБД; программировать на встроенном языке запросов; создавать структуру базы данных с помощью графического интерфейса и языка запросов; выбирать СУБД в соответствии с поставленной задачей; выбирать и создавать индексы в базе данных; создавать триггеры; разрабатывать систему прав доступа к объектам базы данных.

Иметь представление о: различных классах СУБД; месте СУБД в создании информационных систем; о возможностях современных СУБД и их применении.

### 2. Требования к результатам освоения основных образовательных программ подготовки специалиста

В результате изучения дисциплины у студента должны быть сформированы следуюшие компетенции:

• способен проводить описание прикладных процессов и информационного обеспечения решения прикладных задач (ПК-4).

Планируемые результаты обучения при изучении дисциплины, соотнесенные с планируемыми результатами освоения образовательной программы, представлены в таблице.

Таблица - Планируемые результаты обучения при изучении дисциплины, соотнесенные с планируемыми результатами освоения образовательной программы.

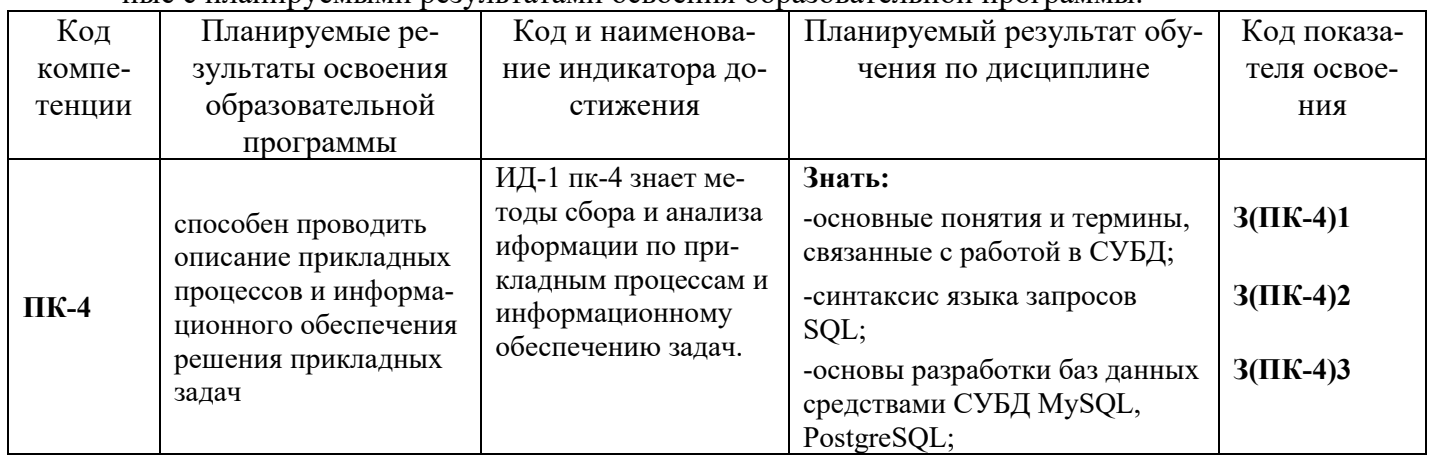

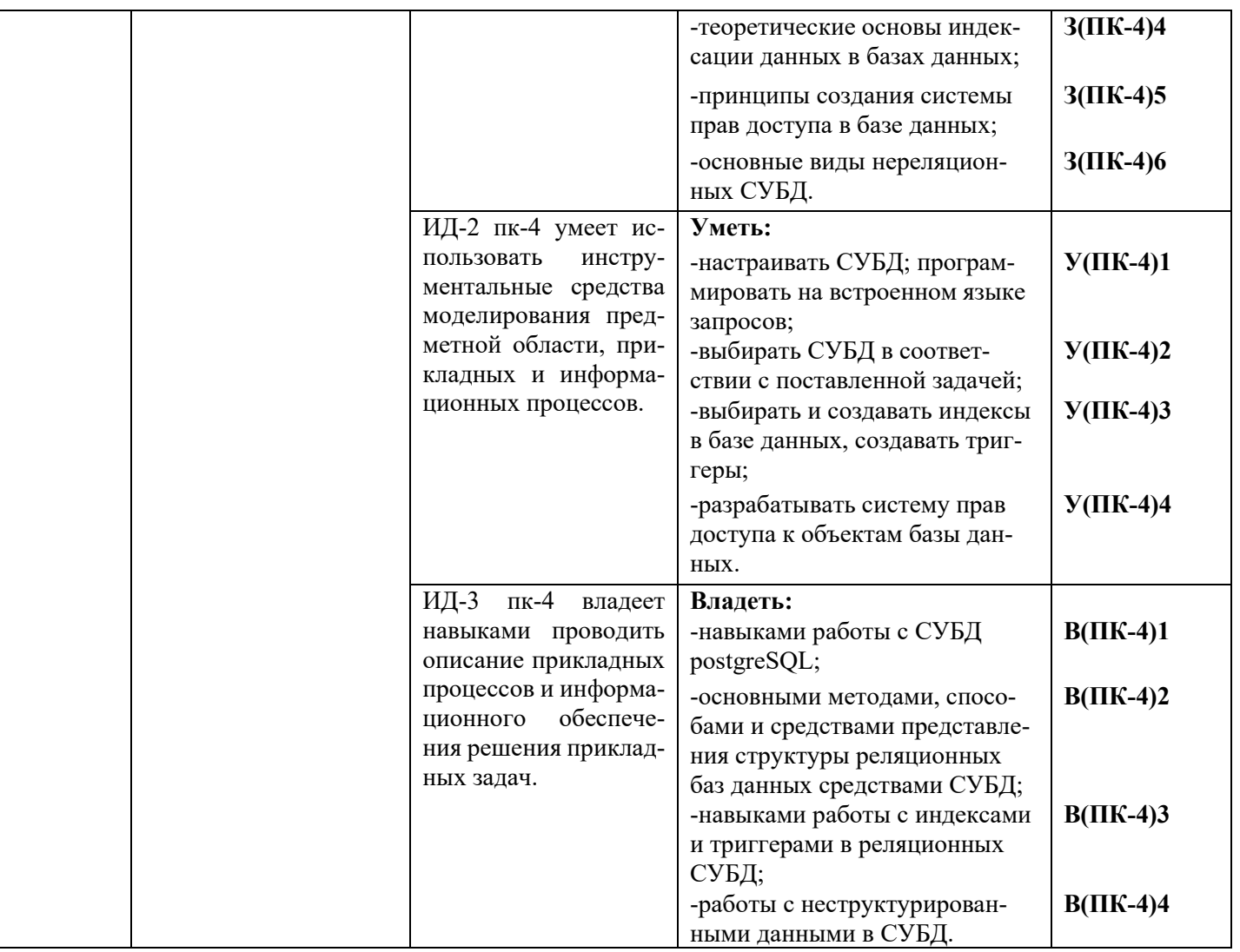

# **3. МЕСТО ДИСЦИПЛИНЫ В СТРУКТУРЕ ОБРАЗОВАТЕЛЬНОЙ ПРОГРАММЫ**

Дисциплина *«*Программирование в среде СУБД*»* относится к дисциплинам части, формируемой участниками образовательных отношений в структуре основной профессиональной образовательной программы.

#### **3.1. Связь с предшествующими и дисциплинами**

Для успешного усвоения материала по дисциплине «Программирование в среде СУБД» студентами должны быть прослушаны такие общеобразовательные и специальные дисциплины, как «Информатика и программирование», «Информационные системы и технологии», «Базы данных», «Вычислительные системы, сети и телекоммуникации», «Проектирование информационных систем».

#### **3.2. Связь с последующими дисциплинами**

Материал, изученный студентами в курсе «Программирование в среде СУБД», используется при освоении таких дисциплин, как «Проектный практикум». Положения, изученные студентами в курсе, используются на практике в дипломном проектировании при подготовке итоговой квалификационной работы.

#### **4. СОДЕРЖАНИЕ ДИСЦИПЛИНЫ 4.1. Тематический план дисциплины**

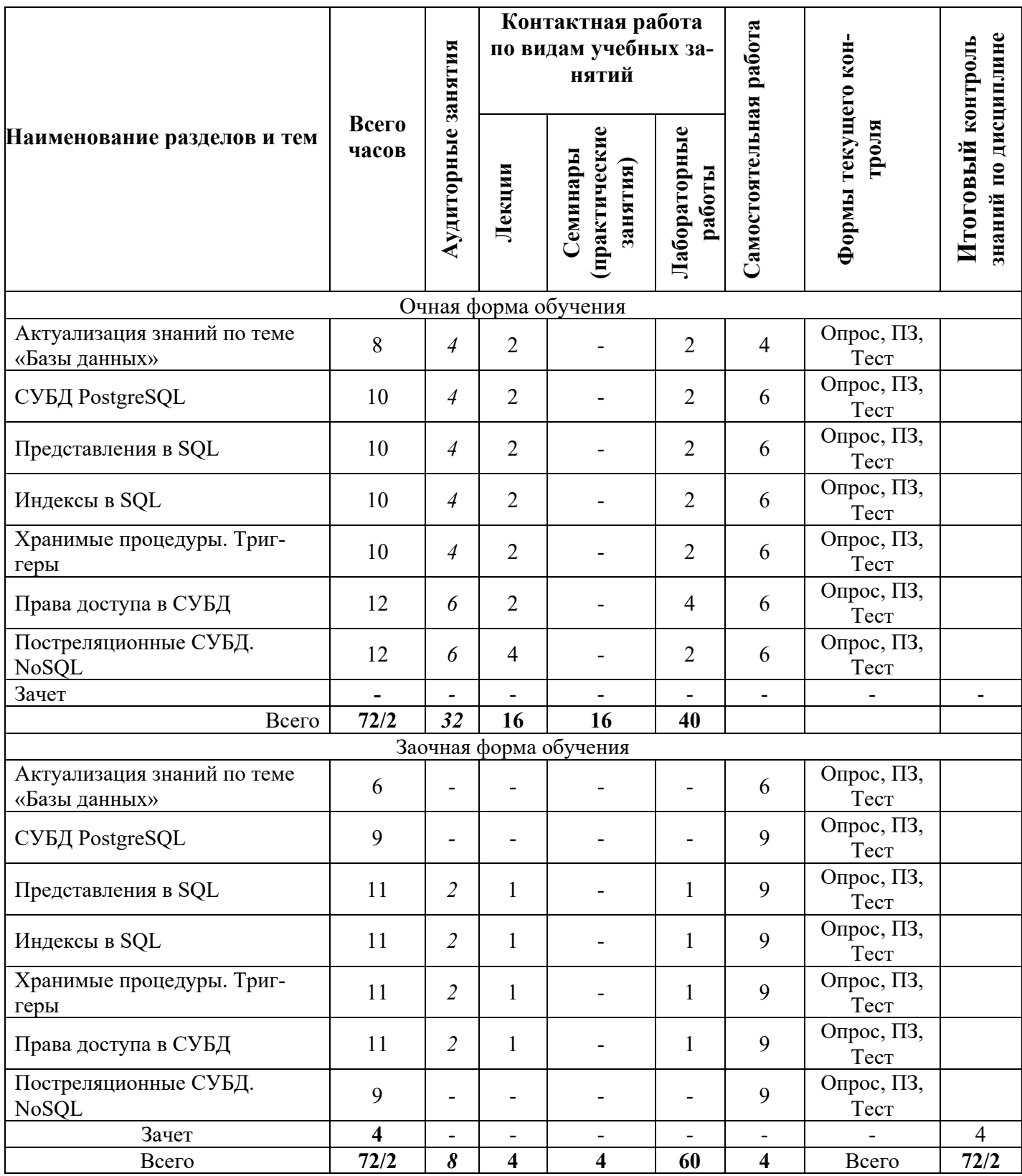

#### **4.2. Описание содержания дисциплины**

**Дисциплинарный модуль 1.** 

**Лекция 1.** Актуализация знаний по теме «Базы данных»

*Рассматриваемые вопросы:* 

Понятие базы данных, банка данных. Классификация баз данных. Этапы проекти-рования реляционной базы данных. Инфологическое моделирование. Даталогическое мо-делирование. ЯзыкзапросовSQL. ЗапросыCREATETABLE, INSERT, DELETE, UPDATE, SELECT.

**Лабораторная работа 1.** Исследование возможностей MicrosoftAccess 2007 по формированию запросов с использованием SQL. *Контрольные вопросы:* 

- 1. Какие способы создания таблиц существую в Access?
- 2. Как открыть схему данных?
- 3. Какие типы связей существуют?
- 4. Как создать запрос с помощью редактора SQL?
- 5. Каков синтаксис запроса на поиск с условием?
- 6. Как создать запрос на удаление?
- 7. Как создать кнопочную форму?
- 8. Как создать обработчик нажатия кнопки на языке VBA?

*Практические задания:* 

- − Создание таблиц по образцу.
- − Создание связей между таблицами.
- − Создание запросов через редактор SQL.
- − Создание запросов с параметром DISTINCT.
- − Создание запросов с условиями.
- − Создание запросов с группировкой.
- − Создание запросов с использованием SQL и VBA.
- − Создание запросов на удаление данных.

#### **Лекция 2.** СУБД PostgreSQL

*Рассматриваемые вопросы:* 

СУБД PostgreSQL: назначение, особенности. Возможности и ограничения СУБД. Основные объекты, принципы работы.

# **Лабораторная работа 2.** Знакомство с СУБД PostgreSQL

#### *Контрольные вопросы:*

- 1. Как в PostgreSQL создать новую базу данных?
- 2. Как происходит создание и наполнение таблиц?
- 3. В чем отличие между JOIN, LEFTJOIN и RIGHTJOIN?
- 4. Перечислите правила составления вложенных запросов.
- 5. Перечислите правила составления запросов с группировкой.
- 6. Как в PostgreSQL создаются транзакции?

*Практические задания:* 

- − Установка СУБД.
- − Создание тестовой базы данных.
- − Создание и наполнение таблиц.
- − Написание запросов на поиск данных.
- − Создание запросов с конструкцией JOIN.
- − Создание подзапросов.
- − Создание запросов с группировкой.
- − Создание запросов на удаление и изменение данных.
- − Создание транзакции.

#### **Лекция 3.** Представления в SQL

*Рассматриваемые вопросы:* 

Понятие представления (VIEW). Свойства представлений. Правила создания и удаления представлений. Модифицируемые представления. Реализация представлений в стандарте SQLи в различных СУБД (MySQL, PostgreSQL).

#### Лабораторная работа 3. Представления в SOL

Контрольные вопросы:

- 1. Что такое «представление» в реляционных СУБД?
- 2. Каковы функции представлений?
- 3. Как создать представление в MySQL?
- 4. Как создать представление в PostgreSQL?
- 5. Каким условиям должно соответствовать модифицируемое представление?

#### Практические задания:

- Создание перекрестных запросов в MSAccess.
- Создание представлений в MySQL:
- Создайте представление, которое бы показывало всех заказчиков, которые имеют самые высокие рейтинги.
- Создайте представление, которое бы показывало номер продавца в каждом городе.
- Создайте представление, которое бы показывало средний и общий размер заказа для каждого продавца после его имени. Предполагается, что все имена уникальны.
- Создайте представление, которое бы показывало каждого продавца с многочисленными заказчиками.
- Создание модифицируемых представлений в MySOL.
- Создание представлений в PostgreSQL:
- Создание простого представления.
- Создание представления с указанием LOCALCHECKOPTION.
- Создание представления с указанием CASCADED CHECK OPTION.
- Создание модифицируемых представлений.

### Лекция 4. Индексы в SQL.

#### Рассматриваемые вопросы:

Понятие индекса в базе данных. Принципы создания индексов. Недостатки индексов. Классификация индексов. Индексы в стандарте SQL – создание, удаление. Индексы в PostgreSQL - виды, особенности создания и применения.

#### Лабораторная работа 4. Индексы в СУБД

#### Контрольные вопросы:

- 1. Какие способы индексации данных есть в Access?
- 2. Как создать индекс в PostgreSQL?
- 3. Как создать индекс типа В-дерево?
- 4. Как создать индекс типа BRIN?
- 5. Для каких полей нужны индексы?
- 6. Как удалить индекс?
- 7. По каким параметрам можно сравнивать индексы?

#### Практические задания:

- Применить анализатор быстродействия в Access.
- Применение индексов в PostgreSQL
- Создание индексов типа B-tree.
- Созлание инлексов типа BRIN.
- Сравнение работы двух типов индексов.

# СРС по модулю 1.

Темы для самостоятельного изучения:

Анализ плана выполнения запроса в PostgreSQL.

Литература: [1,6].

Написание реферата.

*Темы рефератов:* 

- 1. СУБД PostgreSQL. Индексы GiST.
- 2. Индексы типа B-tree.
- 3. СУБД PostgreSQL. Индексы HASH.
- 4. Функциональные индексы.
- 5. Индексы типа bitmap битовые карты.
- 6. Полнотекстовые индексы.
- 7. Пространственные индексы.
- 8. Кластерные индексы.
- 9. Некластерные индексы.
- 10. Обзор индексов в СУБД Oracle.
- 11. Обзор индексов в СУБД MySQL.
- 12. Обзор индексов в СУБД MSSQLServer.

### **Дисциплинарный модуль 2.**

**Лекция 5.** Хранимые процедуры. Триггеры.

*Рассматриваемые вопросы:* 

Определение хранимой процедуры. Особенности и возможности хранимых процедур. Определение триггера. Характеристики, преимущества и недостатки триггеров. Виды триггеров. Триггеры в стандарте SQL – создание, удаление, параметры. Планировщик в MySQL. Триггеры в PostgreSQL. Виды триггеров PostgreSQL, Создание, удаление, изменение триггеров в PostgreSQL.

### **Лабораторная работа 5.** Хранимые процедуры и триггеры в СУБД

*Контрольные вопросы:* 

- 1. Каков способ реализации хранимых процедур в Access?
- 2. Как создается триггер в MySQL?
- 3. Какие виды триггеров можно создать в MySQL?
- 4. Как создается триггер в PostgreSQL?
- 5. Что такое триггерная функция?
- 6. Перечислите допустимые виды триггеров в PostgreSQL.

#### *Практические задания:*

- − Реализация ведения журнала действий в СУБД Access.
- − Создание триггеров на добавление данных в MySQL.
- − Создание триггеров на удаление данных в MySQL.
- − Создание триггеров на изменение данных в MySQL.
- − Создание триггера для хеширования пароля в MySQL.
- − Создание системы логирования пользователей в PostgreSQL.

# **Лекция 6.** Права доступа в СУБД

#### *Рассматриваемые вопросы:*

Система прав доступа в стандарте SQL. Виды привилегий. Назначение и лишение привилегий. Система привилегий доступа в MySQL. Создание, удаление пользователя. Назначение и лишение прав. Права доступа в PostgreSQL. Создание и удаление ролей. Ти-пы прав. Назначение и лишений прав ролей. Владелец объекта.

**Лабораторная работа 6.** Создание системы прав доступа в РСУБД

*Контрольные вопросы:* 

- 1. Как создаются пользователи в MySQL?
- 2. Как происходит назначение прав пользователя?
- 3. Как можно забрать права?
- 4. Как можно удалить пользователя?
- 5. Как реализована система прав доступа в PostgreSQL?
- 6. Какие запросы используются для назначения и удаления прав?
- 7. Когда можно определить права для роли?
- 8. Что такое групповая роль?
- 9. Как передать привилегии в PostgreSQL?
- 10. Как отнять привилегии в PostgreSQL?
- 11. Как удалить роль?
- 12. В каком случае нельзя удалить роль?
- 13. Как сменить пользователя в PostgreSQL?

#### *Практические задания:*

- − Создание системы прав доступа в MySQL.
- − Создание пользователей.
- − Назначение прав доступа.
- − Удаление прав.
- − Удаление пользователей.
- − Создание системы прав доступа в PostgreSQL
- − Просмотр доступных ролей.
- − Создание и удаление ролей.
- − Определение привилегий для роли.
- − Управление правами роли.
- − Смена пользователя PostgreSQL.
- − Управление привилегиями.
- − Создание групповой роли.

#### **Лекция 7.** Постреляционные СУБД. NoSQL.

*Рассматриваемые вопросы:*

Нереляционные и постреляционные базы данных. Предпосылки и история появ-ления. Типы баз данных NoSQL. Сравнение реляционных и нереляционных баз данных. Формат JSON. Назначение. Синтаксис. Реализация в СУБД.

**Лабораторная работа 7.** Работа с неструктурированными типами данных в PostgreSQL *Контрольные вопросы:* 

1. Для чего необходим полнотекстовый поиск?

- 2. В чем отличие полнотекстового поиска от оператора LIKE?
- 3. В чем назначение формата JSON?
- 4. Как в PostgreSQL реализована работа с форматом JSON?
- 5. Как в PostgreSQL реализована работа с форматом JSONb?
- 6. Какие индексы используются для работы с форматом JSONb?

*Практические задания:* 

- − Реализация полнотекстового поиска в PostgreSQL.
- − Создание полей типа JSON и JSONb.
- − Создание запросов на вывод данных из полей типа JSON.

### **СРС по модулю 2.**

*Темы для самостоятельного изучения:*  Создание резервных копий БД. Литература: [1, 3].

Тесты по дисииплине.

Примерные вопросы тестов:

1. Что из перечисленного HE относится к характеристикам СУБД PostgreSQL?

а) кроссплатформенность;

б) независимость:

в) наличие планировщика запросов;

г) нет верного варианта (всѐ перечисленное относится).

2. Какое из следующих представлений является изменяемым (модифицируемым)?

a) CREATE VIEW Dateorders (odate, ocount) AS SELECT odate, COUNT(\*) FROM Orders GROUP BY odate; 6) CREATE VIEW Someorders AS SELECT snum, onum, cnum FROM Orders WHERE odate IN  $(10/03/1990, 10/05/1990)$ ; B) CREATE VIEW SJsales (name, number, percentage) AS SELECT sname, snum, comm \* 100 FROM Salespeople WHERE city = 'SanJose'; r) CREATE VIEW Dailvorders AS SELECT DISTINCT cnum, snum, onum, odate FROM Orders;

3. В MySQL при создании представления конструкция WITHCASCADED CHECK OPTION используется для:

а) определения глубины проверки условия WHERE всех представлений, основанных на данном представлении:

б) определения глубины проверки условия WHERE только в собственном определении представления:

в) того, чтобы при обращении к представлению СУБД последовательно добавляла в использующийся оператор соответствующие части из определения представления и выполняла получившийся оператор;

г) нет верного варианта.

4. Запрос ALTERVIEW определен в:

- a) стандарте ANSISQL;
- б) СУБД PostgreSQL;
- в) СУБЛ MvSOL:
- г) СУБД Oracle.

5. Объект базы данных, предназначенный для ускорения поиска данных, - это:

а) хранимая процедура;

б) триггер;

в) индекс;

г) представление.

6. Объект базы данных, представляющий собой набор SOL-инструкций, который компилируется один раз и хранится на сервере, - это:

а) хранимая процедура;

б) триггер;

в) индекс;

г) представление.

Контрольная работа представляет собой небольшое по объему теоретическое исследование по одной из перечисленных ниже тем:

1. Состав и функции СУБД.

- 2. Назначение СУБД.
- 3. Классификация СУБД.

4. Язык SOL.

- 5. История развития стандартов языка SQL.
- 6. Запросы с группировкой в SQL.
- 7. Подзапросы в SQL.
- 8. СУБД MS Access.
- 9. СУБД MySQL.
- 10. СУБД PostgreSQL.
- 11. СУБД MSSQL Server.
- 12. СУБД Oracle.
- 13. Представления (VIEW) встандарте SQL.
- 14. Индексирование данных в базе данных.
- 15. Права доступа в стандарте SQL.
- 16. СУБД MongoDB.

# **4.3.** *Учебно-методическое обеспечение для самостоятельной работы обучающихся*

В целом внеаудиторная самостоятельная работа обучающегося при изучении кур-са включает в себя следующие виды работ:

- проработка (изучение) материалов лекций;
- чтение и проработка рекомендованной основной и дополнительной литературы;
- подготовка к лабораторным работам;
- поиск и проработка материалов из Интернет-ресурсов, периодической печати;
- выполнение домашних заданий в форме творческих (проблемно-поисковых, групповых) заданий, кейс-стади, докладов;
- подготовка презентаций для иллюстрации докладов;
- выполнение тестовых заданий;
- подготовка к тестированию;
- подготовка к текущему и итоговому (промежуточная аттестация) контролю знаний по дисциплине.

Основная доля самостоятельной работы обучающихся приходится на подготовку к лабораторным работам, тематика которых полностью охватывает содержание курса. Самостоятельная работа по подготовке к тестированию и лабораторным работам предполагает умение работать с первичной информацией.

Для проведения практических занятий, для самостоятельной работы используются учебно-методические пособия:

*Долгая А.А.* Программирование в среде СУБД. Конспект лекций для студентов направления 09.03.03 «Прикладная информатика» очной и заочной формы обучения – Петропавловск-Камчатский: КамчатГТУ, 2019. – 31 с.

*Долгая А.А.* Программирование в среде СУБД.Лабораторный практикум по направлению подготовки 09.03.03 «Прикладная информатика» очной и заочной формы обучения – Петропавловск-Камчатский: КамчатГТУ, 2019. – 77 с.

#### **5. ФОНД ОЦЕНОЧНЫХ СРЕДСТВ**

Фонд оценочных средств для проведения промежуточной аттестации обучающихся по дисциплине «Программирование в среде СУБД» представлен в приложении к рабочей программе дисциплины и включает в себя:

- − планируемые результаты обучения при изучении дисциплины;
- − описание показателей и критериев оценивания компетенций на различных этапах их формирования, описание шкал оценивания;
- типовые контрольные задания или материалы, необходимые для оценки знаний, умений, навыков и (или) опыта деятельности, характеризующих этапы формирования компетенций:
- методические материалы, определяющие процедуры оценивания знаний, умений, навыков и (или) опыта деятельности, характеризующих этапы формирования компетенний.

Вопросы для проведения промежуточной аттестации по дисциплине:

- 1. Состав и функции СУБД.
- 2. Назначение СУБД.
- 3. Стандарты языка SQL.
- 4. Типы данных языка SQL.
- 5. Правила построения запроса INSERT INTO.
- 6. Правила построения запроса SELECT.
- 7. Правила построения запроса DELETE.
- 8. Правила построения запроса UPDATE.
- 9. Правила построения запросов с группировкой.
- 10. Правила построения вложенных запросов.
- 11. Транзакции в SQL.
- 12. СУБД PostgreSQL. Возможности и ограничения.
- 13. Понятие представления (VIEW).
- 14. Свойства представлений.
- 15. Правила создания и удаления представлений.
- 16. Модифицируемые представления.
- 17. Реализация представлений в стандарте SQL.
- 18. Реализация представлений в MySQL.
- 19. Реализация представлений в PostgreSOL.
- 20. Понятие индекса в базе данных.
- 21. Принципы создания индексов.
- 22. Недостатки индексов.
- 23. Классификация индексов.
- 24. Индексы в стандарте SQL создание, удаление.
- 25. Индексы в PostgreSQL виды, особенности создания и применения.
- 26. Определение хранимой процедуры.
- 27. Особенности и возможности хранимых процедур.
- 28. Определение триггера.
- 29. Характеристики, преимущества и недостатки триггеров.
- 30. Виды триггеров.
- 31. Триггеры в стандарте  $SQL$  создание, удаление, параметры.
- 32. Система прав доступа в стандарте SQL.
- 33. Виды привилегий.
- 34. Назначение и лишение привилегий.

35. Система привилегий доступа в MySQL. Создание, удаление пользователя. Назначение и лишение прав.

36. Права лоступа в PostgreSOL. Созлание и улаление ролей. Типы прав. Назначение и лишений прав ролей. Владелец объекта.

- 37. Нереляционные и постреляционные базы данных.
- 38. Предпосылки и история появления.
- 39. Типы баз ланных NoSOL.
- 40. Сравнение реляционных и нереляционных баз данных.

**41.** Формат JSON. Назначение. Синтаксис.

### **6. РЕКОМЕНДУЕМАЯ ЛИТЕРАТУРА**

#### *Основная литература*

1. Васильев А.Ю. Работа с PosgreSQL: настройка и масштабирование. 2017. 301 с. Режим доступа: https://postgresql.leopard.in.ua/html/

2. Грофф Дж. Р., Вайнберг П.Н., Оппелъ Э. Дж. SQL. Полное руководство. М.: Виль-ямс. 2015. 959 с.

3. Кузнецов М., Симдянов И. MySQL 5. СПБ.: БХВ-Петербург. 2010. 1007 с.

4. Фиайли К. SQL. М.: ДМК Пресс. 2013. 456 с.

#### *Дополнительная литература*

- 5. Стандарт SQL.
- 6. Документация к СУБД PostgreSQL.
- 7. Документация к СУБД MySQL.

#### *Интернет-ресурсы*

8. Сайт https://postgrespro.ru/

9. Сайт http://www.mysql.ru/

#### **7. МЕТОДИЧЕСКИЕ УКАЗАНИЯ ДЛЯ ОБУЧАЮЩИХСЯ ПО ОСВОЕНИЮ ДИСЦИ-ПЛИНЫ**

Методика преподавания данной дисциплины предполагает чтение лекций, проведение лабораторных работ, групповых и индивидуальных консультаций по отдельным (наиболее сложным) специфическим проблемам дисциплины. Предусмотрена самостоятельная работа студентов, а также прохождение аттестационных испытаний промежуточной аттестации (экзамен).

*Лекции* посвящаются рассмотрению наиболее важных основополагающих вопросов, В ходе лекций обучающимся следует подготовить конспекты лекций: кратко, схематично, последовательно фиксировать основные положения, выводы, формулировки, обобщения; помечать важные мысли, выделять ключевые слова, термины; проверять тер-мины, понятия с помощью энциклопедий, словарей, справочников с выписыванием толкований в тетрадь; обозначить вопросы, термины, материал, который вызывает трудности, пометить и попытаться найти ответ в рекомендуемой литературе. Если самостоятельно не удается разобраться в материале, необходимо сформулировать вопрос и задать преподавателю на консультации или на практическом занятии.

На лекциях преподаватель знакомит слушателей с основными понятиями и положениями по текущей теме. На лекциях слушатель получает только основной объем информации по теме. Только посещение лекций является недостаточным для подготовки к лабораторным занятиям и зачету. Требуется также самостоятельная работа по изучению основной и дополнительной литературы и закрепление полученных на лабораторных занятиях навыков.

При изучении дисциплины используются интерактивные методы обучения:

−проблемная лекция, предполагающая изложение материала через неоднозначность трактовки материалов к вопросам, задачам или ситуациям. При этом процесс познания происходит в научном поиске, диалоге и сотрудничестве с преподавателем в процессе анализа и сравнения точек зрения;

−лекция-визуализация - подача материала осуществляется средствами технических средств обучения с кратким комментированием демонстрируемых визуальных материалов (презентаций).

Конкретные методики, модели, методы и инструменты защиты данных и обеспечения информационной безопасности рассматриваются преимущественно при подготовке и выполнении лабораторных работ.

Целью выполнения *лабораторных работ* является закрепление знаний обучающихся, полученных ими в ходе изучения дисциплины на лекциях и самостоятельно. Практические задания по темам выполняются на лабораторных занятиях в компьютерном классе. Если лабораторные занятия пропущены (по уважительной или неуважительной причине), то соответствующие задания необходимо выполнить самостоятельно и представить результаты преподавателю на очередном занятии. Самостоятельная работа студентов – способ активного, целенаправленного приобретения студентом новых для него знаний, умений и навыков без непосредственного участия в этом процессе преподавателя. Качество получаемых студентом знаний напрямую зависит от качества и количества необходимого доступного материала, а также от желания (мотивации) студента их получить. При обучении осуществляется целенаправленный процесс взаимодействия студента и преподавателя для формирования знаний, умений и навыков.

Для студентов заочной формы обучения в аудитории:

- читаются лекции №3, 4, 5, 6, остальные лекции изучаются в процессе самостоятельной работы студента (СРС);

- по руководством преподавателя выполняются лабораторные работы №3,4, 5, 6, а остальные лабораторные работы выполняются в процессе СРС.

#### **8. КУРСОВОЙ ПРОЕКТ (РАБОТА)**

В соответствии с учебным планом курсовое проектирование по дисциплине «Программирование в среде СУБД» не предусмотрено.

### **9. ПЕРЕЧЕНЬ ИНФОРМАЦИОННЫХ ТЕХНОЛОГИЙ, ИСПОЛЬЗУЕМЫХ ПРИ ОСУЩЕСТВЛЕНИИ ОБРАЗОВАТЕЛЬНОГО ПРОЦЕССА ПО ДИСЦИПЛИНЕ**

#### **9.1.** *Перечень информационных технологий, используемых при осуществлении образовательного процесса*

При освоении дисциплины используются следующие информационные технологии:

- − использование слайд-презентаций;
- − проведение мини-конференции;
- − интерактивное общение с обучающимися и консультирование.

#### **9.2.** *Перечень программного обеспечения, используемого при осуществлении образовательного процесса*

При освоении дисциплины используется лицензионное программное обеспечение:

1. Операционная система семейства Windows;

2. MS Office Access;

3. СУБД MySQL;

4. MySQL-Front;

5. СУБД PostgreSQL.

#### **10. МАТЕРИАЛЬНО-ТЕХНИЧЕСКОЕ ОБЕСПЕЧЕНИЕ ДИСЦИПЛИНЫ**

Лекционный материал изучается в специализированной аудитории, оснащенной проектором с видеотерминала персонального компьютера на настенный экран.

Лабораторные работы выполняются в специализированной лаборатории, оснащенной современными персональными компьютерами и программным обеспечением в соответствии с тематикой «Программирование в среде СУБД».

Число рабочих мест в классах должно обеспечить индивидуальную работу стдента на отдельном персональном компьютере.

В качестве материально-технического обеспечения дисциплины используются:

−для проведения занятий лекционного типа, групповых и индивидуальных консультаций, текущего контроля и промежуточной аттестации учебная аудитория № 7-520 с комплектом учебной мебели на 25 посадочных мест;

−для лабораторных работ - лабораторная аудитория № 7-402, оборудованная 10 рабочими станциями с доступом к сети «Интернет» и в электронную информационно-образовательную среду организации и комплектом учебной мебели на 15 посадочных мест;

−доска аудиторная;

−мультимедийное оборудование (ноутбук, проектор);

−презентации в Power Point по темам курса «Программирование в среде СУБД».

#### **11. ДОПОЛНЕНИЯ И ИЗМЕНЕНИЯ В РАБОЧЕЙ ПРОГРАММЕ**

**Дополнения и изменения в рабочей программе за \_\_\_\_\_\_\_/\_\_\_\_\_\_\_ учебный год** В рабочую программу по дисциплине «Программирование в среде СУБД» для направле-ния 09.03.03«Прикладная информатика» вносятся следующие дополнения и изменения:

 $\_$  , and the contribution of the contribution of the contribution of the contribution of  $\mathcal{L}_\text{max}$  $\_$  , and the contribution of the contribution of the contribution of the contribution of  $\mathcal{L}_\text{max}$ 

 $\_$  , and the contribution of the contribution of the contribution of the contribution of  $\mathcal{L}_\text{max}$ 

\_\_\_\_\_\_\_\_\_\_\_\_\_\_\_\_\_\_\_\_\_\_\_\_\_\_\_\_\_\_\_\_\_\_\_\_\_\_\_\_\_\_\_\_\_\_\_\_\_\_\_\_\_\_\_\_\_\_\_\_\_\_\_\_\_\_\_\_\_\_\_\_\_\_\_\_\_\_\_\_\_ \_\_\_\_\_\_\_\_\_\_\_\_\_\_\_\_\_\_\_\_\_\_\_\_\_\_\_\_\_\_\_\_\_\_\_\_\_\_\_\_\_\_\_\_\_\_\_\_\_\_\_\_\_\_\_\_\_\_\_\_\_\_\_\_\_\_\_\_\_\_\_\_\_\_\_\_\_\_\_\_\_ \_\_\_\_\_\_\_\_\_\_\_\_\_\_\_\_\_\_\_\_\_\_\_\_\_\_\_\_\_\_\_\_\_\_\_\_\_\_\_\_\_\_\_\_\_\_\_\_\_\_\_\_\_\_\_\_\_\_\_\_\_\_\_\_\_\_\_\_\_\_\_\_\_\_\_\_\_\_\_\_\_  $\_$  , and the contribution of the contribution of the contribution of the contribution of  $\mathcal{L}_\text{max}$ \_\_\_\_\_\_\_\_\_\_\_\_\_\_\_\_\_\_\_\_\_\_\_\_\_\_\_\_\_\_\_\_\_\_\_\_\_\_\_\_\_\_\_\_\_\_\_\_\_\_\_\_\_\_\_\_\_\_\_\_\_\_\_\_\_\_\_\_\_\_\_\_\_\_\_\_\_\_\_\_\_ \_\_\_\_\_\_\_\_\_\_\_\_\_\_\_\_\_\_\_\_\_\_\_\_\_\_\_\_\_\_\_\_\_\_\_\_\_\_\_\_\_\_\_\_\_\_\_\_\_\_\_\_\_\_\_\_\_\_\_\_\_\_\_\_\_\_\_\_\_\_\_\_\_\_\_\_\_\_\_\_\_  $\_$  , and the contribution of the contribution of the contribution of the contribution of  $\mathcal{L}_\text{max}$  $\_$  , and the contribution of the contribution of the contribution of the contribution of  $\mathcal{L}_\text{max}$ \_\_\_\_\_\_\_\_\_\_\_\_\_\_\_\_\_\_\_\_\_\_\_\_\_\_\_\_\_\_\_\_\_\_\_\_\_\_\_\_\_\_\_\_\_\_\_\_\_\_\_\_\_\_\_\_\_\_\_\_\_\_\_\_\_\_\_\_\_\_\_\_\_\_\_\_\_\_\_\_\_  $\_$  , and the contribution of the contribution of the contribution of the contribution of  $\mathcal{L}_\text{max}$  $\_$  , and the contribution of the contribution of the contribution of the contribution of  $\mathcal{L}_\text{max}$ 

Дополнения и изменения внес\_\_\_\_\_\_\_\_\_\_\_\_\_\_\_\_\_\_\_\_\_\_\_\_\_\_\_\_\_\_\_\_\_\_\_\_\_\_\_\_\_\_\_\_\_\_\_\_\_\_\_

(должность, Ф.И.О., подпись)

Рабочая программа пересмотрена и одобрена на заседании кафедры «\_\_\_»\_\_\_\_\_\_\_\_\_\_\_\_\_\_\_\_201\_\_ г.

\_\_\_\_\_\_\_\_\_\_\_\_\_\_\_\_\_\_\_\_\_\_\_\_\_\_\_\_\_\_\_\_\_\_\_\_\_\_\_\_\_\_\_\_\_\_\_\_\_\_\_\_\_\_\_\_\_\_\_\_\_\_\_\_

Заведующий кафедрой <u>должны</u> должны станция (подпись) (Ф.И.О.)

(подпись)

# **Приложение 1**

# **РЕЙТИНГ-ЛИСТ**

по дисциплине Программирование в среде СУБД, семестр 7, группа 21ПИб преподаватель

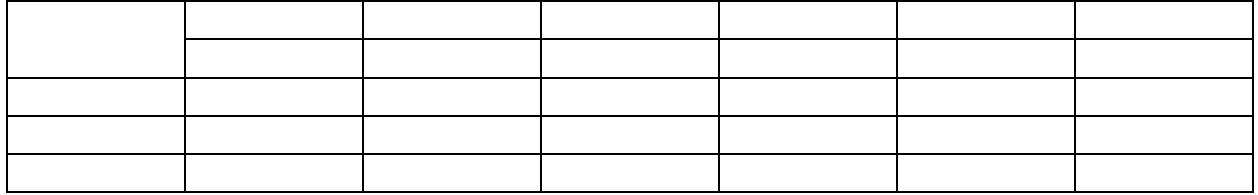